Hier wieder die bisher bekannten Fakten. Die offizielle Seite findet sich unter <http://chemnitzer.linux-tage.de/2003/>

Es fahren mit (und Indoor-Camping-Übernachtsplätze sind gebucht für):

- Sven
- Tobias
- Norbert
- Dominik
- Richard
- $\bullet$  Ralf K.
- $\bullet$  Olli
- Mathias

Abfahrt: Samstag, ca. 6:00 Uhr in Schwabach Rückkunft: Sonntag, ca. 21:00 Uhr in Schwabach

### **Der Beginn des Tages**

Um 6:00 Uhr sind Tobi, Sven, Dominik, Mathias, Ralf und Sven in Wendelstein Richtung Chemnitz gestartet. Eine sehr angenehme Fahrt und 3 Stunden später waren wir im Chemnitz, genauer im McDonals Ausfahrt Chemnitz Süd, wo wir Nobse, Olli und Richard getroffen haben. Von dort aus ging's dann mit Hilfe des Navigationssystems Richtung Informatikgebäude der TU. Pünktlich um 10:00 Uhr waren wir da und haben uns gleich in die ersten Vorträge gestürtzt.

# **Tobias: Welcher Editor ist der beste? Emacs? vi? (Sven Guckes)**

Dieser Vortrag begann recht unspektakulär. Sven Guckes ging auf die verschiedenen Möglichkeiten von diversen Editoren ein. Das es dabei am Ende dazu kam, dass nur noch vi und Emacs übrigblieben war am Titel eigentlich schon erkennbar. Nur die Art und Weise wie er darauf kam war neu.

Er entschied sich diesen Vortag zu machen als er mal wieder eine der langen Diskussionen in den Newsgroups verfolgte. Im laufenden Vortrag stellte er immer mehr Punkte auf die ein Editor auf jeden Fall können sollte. Hiermit liess er zwar nicht namentlich die anderen Editoren ausscheiden, aber er machte klar deutlich, dass es eigentlich nur 2 WAHRE Editoren gibt. Die Frage welcher nun der Beste waere umging er am Ende des Vortrages geschickt, indem er sich auf die oberste aller Regeln bezog: "Whatever gets the Job done!"

### **Dominik: Zertifizierung als Linux-Experte: Das distributionsunabhängige Programm des LPI (Dr. Jürgen Zühlsdorf)**

Der Vortrag von Dr. Juergen Zuehlsdorf befasste sich mit der distributionsunabhaengigen Zertifizierung des LPI.

Er begann mit den Gründen und Vorteilen einer Zertifizierung. Danach ging er mehr ins Detail und erklärte die Lernziele der einzelnen Zertifizierungsstufen und den Zertifizierungsprozess des LPI, welcher dahinter steckt. Dabei betonte er mehrmals wie schwer die Prüfungen sind und diese kein Zuckerschlecken seien.

Nach mehreren Prüfungsbeispielen und einer Statistik der bisher abgenommenen Prüfungen endete dann auch schon der Vortrag.

# **Sven: Hostsharing eG - genossenschaftliches Webhosting-Konzept (Christian Horchert)**

Unter dem Kürzel "IGSK" bzw. ausgeschrieben "Interessengemeinschaft der Strato-Kunden" haben sich im September 1999 einige nicht mehr zufriedene Strato-Kunden nach den wochenlangen Problemen und Ausfällen zusammengeschlossen. Die Idee dahinter war, eine Genossenschaft zu gründen, die den Job besser macht als die bekannten Billig-Provider. Nachdem klar war, dass die Ausrichtungen für eine große Genossenschaft nicht unter einen Hut zu bekommen war, haben sie die späteren Hostsharing-Gründer im Juli 2000 von der IGSK abgespalten.

Die Idee hinter der Hostsharing eG ist es für die genutzen Leistungen entsprechende Gebühren zu verlangen und nicht wie die Großen eine Mischkalkulation zu fahren. Mitglieder - sozusagen die Kunden - sollen sich je nach Möglichkeit am Arbeits- und/oder Kapitalaufwand beteiligen. Das Modell läuft inzwischen erfolgreich, 6 Server (11 angemietete Höheneinheiten im Rack bei der ISP eG in Berlin), über 100 Mitglieder und weit über 1000 Domains sprechen für sich.

Leider war der Vortragende nicht in der Lage die weiteren, doch weitere wichtige Punkte, wie Hardwareausstattung (weitesgehend Standardkomponenten) und verwendete Sofware (größtenteils Open-Source, aber auch Eigenentwicklungen), so interessant zu gestalten, dass man dem Vortrag noch hätte folgen können.

### **Sven: Abenteuer eMail - von Sussi zu Woody (Kurt Gramlich)**

Im Grundsatz geht's im diesem Vortrag um die Möglichkeiten und natürlich auch Stolperfallen, die man kennenlernt, wenn man ein eigenes Mailsystem konfiguriert. Angefangen hat er mit dem Netscape Navigator, dieser war allerdings in Bezug auf "Mailmassen" (ca. 1000Mails) und Mailinglisten überfordert.

Mit Sven Guckes hat er einen guten Lehrer, der ihn natürlich auf den Richtigen Pfad[tm] bringt. mutt muss für POP3 konfiguriert werden, Postfix muss die Mails per SMTP an der Relayhost zustellen, Procmail wird verwendet um eingehende Mails zu sortieren.

Sein Lieblingswort während des Vortrags war "hochkonfigurierbar", welches gleichzusetzen ist mit "Hochtemperaturreaktor" oder ähnlichen Worten. Es sollte allerdings nur heißen: Entweder man schaut sich das Programm genauer an und lernt es lieben oder man sollte gleich bleiben lassen.

Ach ja, er ist in der LUG Ostwestfalen-Lippe, die "beste LUG in Deutschland".

Hier noch einige Stilblüten aus dem Vortrag:

"Die wichigsten Befehle von Debian sind 'apt-get update' - ein 'yast' kommt da nicht drin vor - und 'apt-get install'"

"Man braucht nicht 'yast' und wo hat das Biest das hingeschrieben und warum hat es das nicht geändert und warum muss ich rebooten? Wir sind doch auf 'nem Linux-System"

"Mit Debian Stable und Unstable gemischt kann man sich sein System schnell zerschießen. Aber mal ehrlich: Wer hat schon ein funktionierendes SuSE-6.1-System mit Paketen aus 7.3?"

"Word-Dokumente sind kein Problem unter Linux - es lässt nur auf die Qualität des Absenders schließen"

"Stasi gibt's zwar nimmer - aber dafür haben wir den BND"

#### **Sven: Vom Camcorder zur VideoCD (Andreas Heik)**

Am Anfang des Vortrag dieses Vortrags geht es um die technische Grundlagen. Es werden die Unterschiede von USB (auch 2.0), Seriell und FireWire erklärt. Danach geht es an die technischen Details, die das Linux-System erfüllen muss, damit eine Verbindungsaufnahme mit einer Digitalkamera mögglich ist. Der Referent geht hier immer wieder auf die kleinen Stolperfallen ein, damit ein Anfänger nicht gleich am Anfang vor unlösbare Probleme steht.

Er zeigt einige Programme, die sich mit dem Thema beschäftigen, leider bleibt der Vortrag ziemlich trocken. Man hätte dann doch das eine oder andere "Live-Beispiel" bringen können.

### **Tobias: Linux auf der D-Box**

Dieser Vortrag startet sehr markant. Der Dozent, bzw die ganze Gruppe um den Dozenten wird den Zuhoerern wohl laenger in Erinnerung bleiben. Mit dem Start eines Windows Systems um 'Linux auf der D-Box' vorzufuehren, fallen sie jedenfalls auf.

Weiter auffaellig ist, dass diverse Sachen einfach nicht funktionieren und das der Dozent selbst die Installation noch nie unter Linux ausgefuehrt hat. Das Modul, bzw das Programm selbst funktioniert laut seinen Aussagen unter Windows besser, daher versucht er dies auch so zu zeigen. Der Versuch schlaegt aber fehl, somit kann das Programm nicht gezeigt werden (vielleicht doch besser Linux verwenden?).

Nun wird ein Versuch unternommen, doch mit Linux Linux auf der D-Box zu installieren. Hierbei ist der Entwickler selbst anwesend. Der Boot Manager laedt das Linux Image auf die D-Box, ein bunter Bildschirm erscheint. Die IP-Adresse wird ueberprueft, man wird nach einem Usercode gefragt.

# **Sven: Linux auf der dBox (Sven Köhler)**

Im letzten Vortrag für heute geht es um die notwendigen Schritte um Linux auf die dBox zu bekommen. Ganz locker geht es an die einzelnen Schritte, die teilweise etwas tricky sind, aber mit etwas Grips und der Hilfe von Google sollte man das alles lösen können. Er geht ziemlich genau auf die einzelnen Schritte ein, leider wieder etwas zu trocken für mich. Ich hab nunmal keine dBox daheim und kann es nicht wirklich umsetzen.

Ach ja, der Vortrag war anders gedacht, doch hat der Referent eine ältere dBox mitgebracht und darauf lief ein bereits vorbereitetes Linux-System nicht, da andere Chips verbaut wurden/werden. Also musste live eine dBox eingerichtet werden.

# **Sven: Rock Linux - Linux zum Selberbauen (Daniel Jahre)**

Rock Linux ist im Gegensatz zu SuSE, RedHat oder Debian keine "komplette" Distribution, sondern nur eine Sammlung von Patches zu den Quellpaketen aktueller Software. Das erfodert, dass jeder die Software selbst auf seinem Rechner kompiliert, man kann aber auch Optimierungen vor bzw. während des Kompiliervorgangs vornehmen.

Bei der Installation ist viel Handarbeit gefordert. Nach dem Booten des Install-Kernels gibt es eine Install-Shell, mit der das Zielsystem vorbereitet werden muss. Die weiteren Schritte werden genauer erläutert.

Nach dem eigentlich Vortrag wird das Wort an einen Rock-Linux-Entwickler weitergegeben, der noch etwas tiefer gehende Fragen beantwortet und noch etwas über die Weiterentwicklung erzählt.

Für Interessierte: Das Basissystem sollten weitesgehend mit der dietlibc von Felix von Leitner kompilierbar sein.

#### **Sven: Gentoo-Linux (Lars Hoss)**

Gentoo ist eine relative neue Distribution, deren Pakete nicht als Binaries vorliegen. Jedes Programm wird auf oder für den Zielrechner passend gebaut, dabei werden auch Optimierungen für spezielle Prozessoren aktiviert.

Ein Getoo-Paket besteht aus der Information, wo der Sourcecode downgeloadet werden kann, kleine Patches, die Fehler beseitigen oder das Paket an Gentoo anpasst und eine Bauanleitung, die das Paket sauber an das bestehende Gentoo-System anpassen. Das Gentoo-System wird über die Datei /etc/make.conf konfiguriert. Hier kann man festlegen, welche Features Verwendung finden sollen.

Das zentrale Tool bei Gentoo nennt sich "emerge". Damit kann die Software-Datenbank durchsucht, Programme (und deren Abhängigkeiten) kompiliert und installiert, Abhängigkeiten aufgezeigt uvm. werden.

Da auch noch ein Gentoo-Entwickler anwesend ist, werden die definierten Abhängigkeiten und möglichen Features direkt an den sog "ebuild"-Dateien gezeigt.

In der Diskussionsrunde fragt Norbert nach, wie die Gentoo-Entwickler sagen können, dass XFree 4.3.0 eine Woche nach Erscheinen in Gentoo bereits als "stabil" markiert sein wird. Der Referent gibt zu, dass diese Zeitangabe wohl etwas kurz ist, aber die ca. 100 Entwickler setzen wohl bereits dieses ein und "wenn das auf 100 verschiedenen Rechner läuft und keine kritischen Bugs gemeldet werden, kann man davon ausgehen, dass es stabil ist". Hmm, klingt irgendwie nach WFM-Distribution (WFM = Works For Me). Heißt also soviel wie: Bei mir läufts, es könnte auch bei Dir laufen.

### **Sven: KNOPPIX - Geschichte, Gegenwart, Zukunft (Klaus Knopper)**

Vorweg: Klaus Knopper ist nicht sonderlich begeistert, dass seine Debian-Distribution in diversen Zeitschriften beigelegt wurde. Er wird in mehreren hundert eMails pro Tag gefragt, was hier und da zu tun ist. Das ist nicht der Sinn von Knoppix.

Wenn auch noch nicht veröffentlicht, dient bereits Version 3.2 als Grundlagen für diesen Vortrag. Die neue Version wird auf der CeBIT vorgestellt. Es wurde gebeten, noch nichts über die neuen Features zu veröffentlichen. Ich will trotzdem was dazu sagen: Das Warten lohnt sich

Am Anfang geht es um die Geschicht von Knoppix. Angefangen hat alles um 1997/98, als Klaus Knopper eine Bootable Business Card auf der CeBIT gesehen hatte. Als Techniker wollte er wissen, was dahinter steckte und baute soetwas nach. Anfänglich noch auf RedHat-basierend kam mit Version 2.0 der Umstieg auf Debian.

Es wird erklärt, nach welchen Kriterien Software aus Debian/Stable bzw. /Unstable in Knoppix aufgenommen zu werden. Dabei wird versucht, möglichst stabile und neue Software zu integrieren.

Zur Abrundung des Vortrags erzählt Klaus Knopper noch ein paar kleine Anekdoten aus der Knoppix-Entwicklung, z.B. von alten, abgebrannten Monitoren, weil leider die XFree-Auflösung zu hoch gewählt wurde.

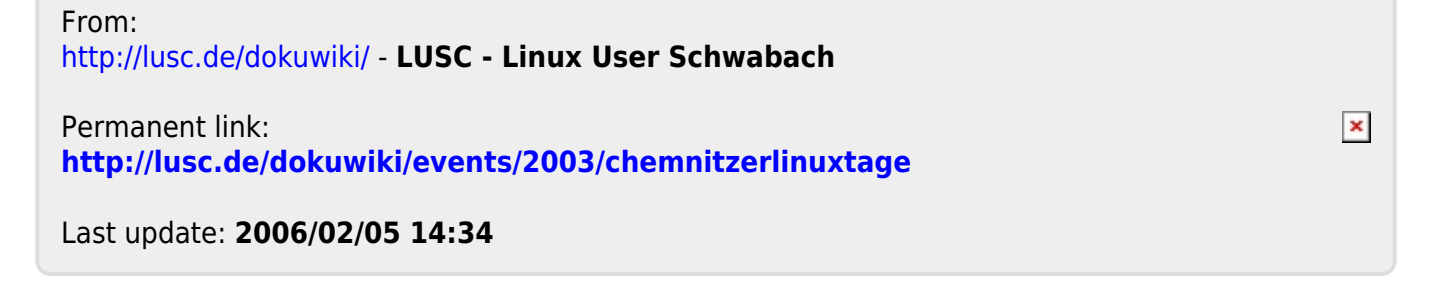